## Package 'r2d3'

October 14, 2022

<span id="page-0-0"></span>Type Package

Title Interface to 'D3' Visualizations

Version 0.2.6

Description Suite of tools for using 'D3', a library for producing dynamic, interactive data visualizations. Supports translating objects into 'D3' friendly data structures, rendering 'D3' scripts, publishing 'D3' visualizations, incorporating 'D3' in R Markdown, creating interactive 'D3' applications with Shiny, and distributing 'D3' based 'htmlwidgets' in R packages.

License BSD\_3\_clause + file LICENSE

Encoding UTF-8

**Depends**  $R (= 3.1.2)$ 

Imports htmlwidgets (>= 1.2), htmltools, jsonlite, rstudioapi

Suggests knitr, rmarkdown, R6, shiny, shinytest, testthat, webshot

RoxygenNote 7.1.2

URL <https://rstudio.github.io/r2d3/>, <https://github.com/rstudio/r2d3>

BugReports <https://github.com/rstudio/r2d3/issues>

VignetteBuilder knitr

#### NeedsCompilation no

Author Nick Strayer [aut, cre], Javier Luraschi [aut], JJ Allaire [aut], Mike Bostock [ctb, cph] (d3.js library, https://d3js.org), RStudio [cph]

Maintainer Nick Strayer <nick.strayer@rstudio.com>

Repository CRAN

Date/Publication 2022-02-28 16:50:02 UTC

### <span id="page-1-0"></span>R topics documented:

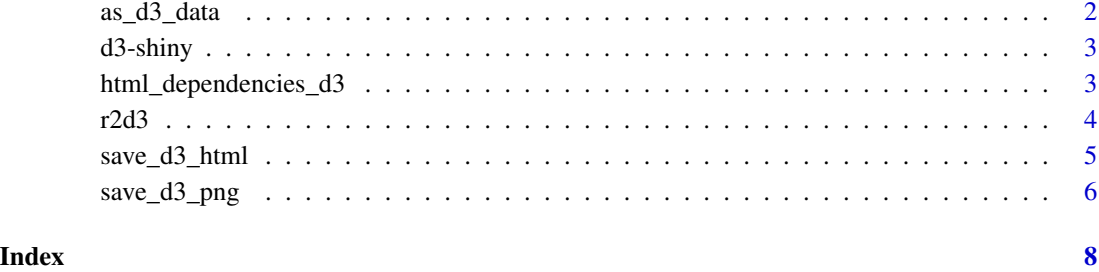

as\_d3\_data *Convert object to D3 data*

#### Description

Generic method to transform R objects into D3 friendly data.

#### Usage

 $as_d3_data(x, ...)$ ## Default S3 method:  $as_d3_data(x, \ldots)$ 

#### Arguments

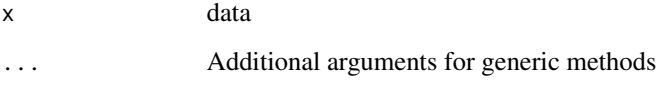

#### Details

The value returned from as\_d3\_data() should be one of:

- An R data frame. In this case the HTMLWidgets.dataframeToD3() JavaScript function will be called on the client to transform the data into D3 friendly (row-oriented) data; or
- A JSON object created using [jsonlite::toJSON;](#page-0-0) or
- Any other R object which can be coverted to JSON using [jsonlite::toJSON.](#page-0-0)

<span id="page-2-0"></span>

#### Description

Output and render functions for using d3 within Shiny applications and interactive Rmd documents.

#### Usage

```
d3Output(outputId, width = "100%", height = "400px")
```

```
renderD3(expr, env = parent.frame(), quoted = FALSE)
```
#### Arguments

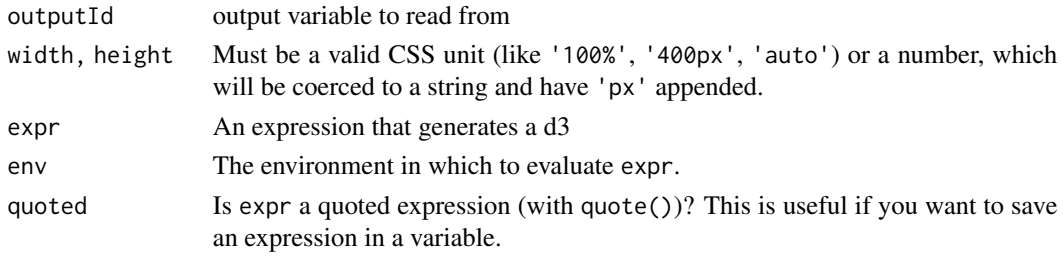

html\_dependencies\_d3 *D3 HTML dependencies*

#### Description

Create HTML dependencies for D3 and optional extensions

#### Usage

```
html_dependencies_d3(version = c("6", "5", "4", "3"), extensions = NULL)
```
#### Arguments

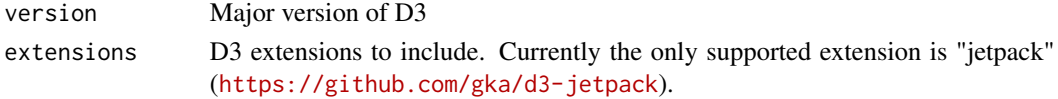

#### Details

Create list of HTML dependencies for D3. Each version has a distinct root D3 object so it's possible to combine multiple versions of D3 on a single page. For example, D3 v5 is accessed via d3v5 and D3 v4 is accessed via d3v4. Note however that D3 v3 is accessed via simply d3 (for compabibilty with existing htmlwidgets that use this form).

#### <span id="page-3-0"></span>Note

This function is exported for use by htmlwidgets. If you are using the r2d3() function to include D3 code within a document or application this dependency is included automatically so calling this function is unnecessary.

#### Examples

```
library(r2d3)
r2d3(
  data = c (0.3, 0.6, 0.8, 0.95, 0.40, 0.20),
  script = system.file("examples/barchart.js", package = "r2d3"),
  dependencies = "d3-jetpack"
\mathcal{L}
```
r2d3 *D3 visualization*

#### Description

Visualize data using a custom D3 visualization script

#### Usage

```
r2d3(
  data,
  script,
  \text{css} = "auto",dependencies = NULL,
  options = NULL,
  d3_version = c("6", "5", "4", "3"),container = "svg",elementId = NULL,width = NULL,height = NULL,sizing = default_sizing(),
  viewer = c("internal", "external", "browser")
)
```
#### Arguments

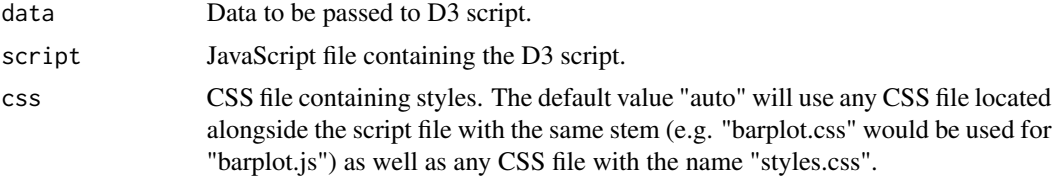

<span id="page-4-0"></span>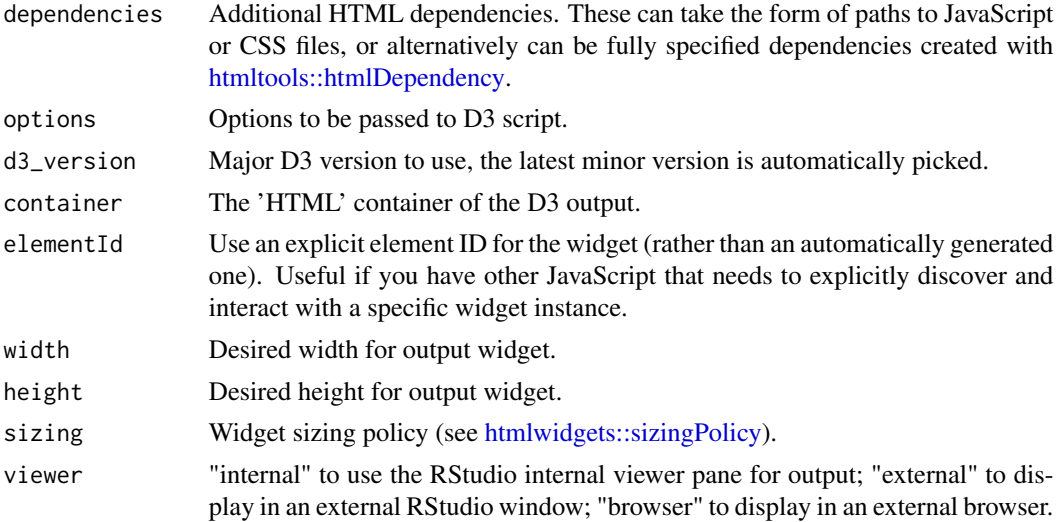

#### Details

In order to scope CSS styles when multiple widgets are rendered, the Shadow DOM and the wecomponents polyfill is used, this feature can be turned off by setting the r2d3.shadow option to FALSE.

#### Examples

```
library(r2d3)
r2d3(
  data = c (0.3, 0.6, 0.8, 0.95, 0.40, 0.20),
  script = system.file("examples/barchart.js", package = "r2d3")
)
```
<span id="page-4-1"></span>save\_d3\_html *Save a D3 visualization as HTML*

#### Description

Save a D3 visualization to an HTML file (e.g. for sharing with others).

#### Usage

```
save_d3_html(
 d3,
  file,
  selfcontained = TRUE,
  libdir = NULL,
 background = "white",
```

```
title = "D3 Visualization",
 knitrOptions = list()
\lambda
```
#### Arguments

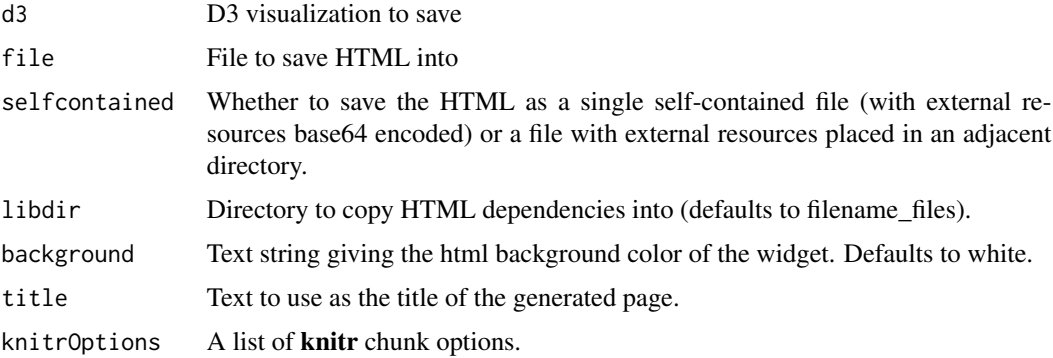

#### Details

Using selfcontained set to TRUE requires [pandoc](https://pandoc.org/) to be installed.

#### See Also

[save\\_d3\\_png\(\)](#page-5-1)

#### Examples

```
library(r2d3)
viz <- r2d3(
  data = c(0.3, 0.6, 0.8, 0.95, 0.40, 0.20),
  script = system.file("examples/barchart.js", package = "r2d3")
\overline{\phantom{a}}save_d3_html(
  viz,
  file = tempfile(fileext = ".html"),
  selfcontained = FALSE
\mathcal{L}
```
<span id="page-5-1"></span>save\_d3\_png *Save a D3 visualization as a PNG image*

#### Description

Save a D3 visualization to PNG (e.g. for including in another document).

<span id="page-6-0"></span>save\_d3\_png 7

#### Usage

```
save_d3_png(
  d3,
  file,
  background = "white",
  width = 992,
  height = 744,
  delay = 0.2,
  zoom = 1\mathcal{E}
```
#### Arguments

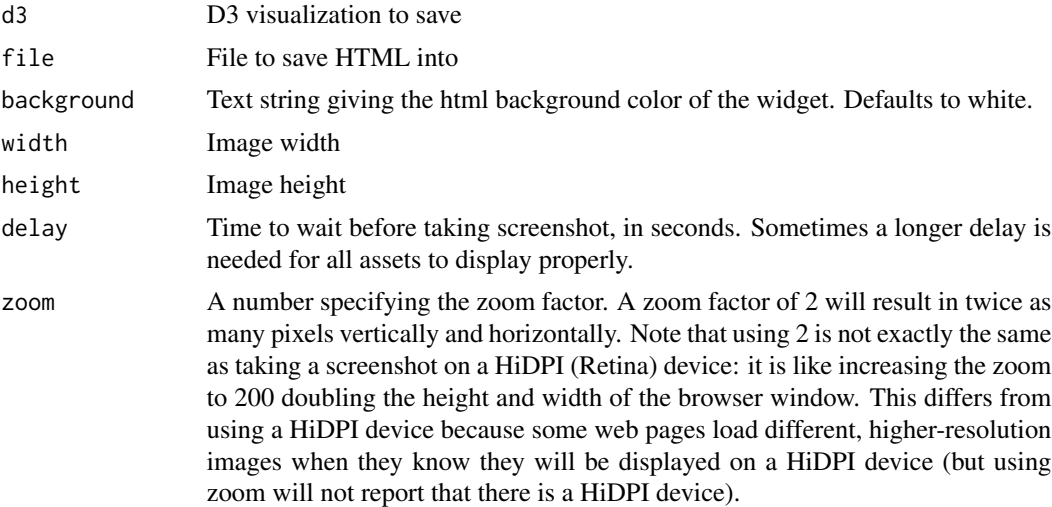

#### Details

PNG versions of D3 visualizations are created by displaying them in an offscreen web browser and taking a screenshot of the rendered web page.

Using the save\_d3\_png() function requires that you install the webshot package, as well as the phantom.js headless browser (which you can install using the function webshot::install\_phantomjs()).

#### See Also

[save\\_d3\\_html\(\)](#page-4-1)

# <span id="page-7-0"></span>Index

as\_d3\_data, [2](#page-1-0)

d3-shiny, [3](#page-2-0) d3Output *(*d3-shiny*)*, [3](#page-2-0)

html\_dependencies\_d3, [3](#page-2-0) htmltools::htmlDependency, *[5](#page-4-0)* htmlwidgets::sizingPolicy, *[5](#page-4-0)*

jsonlite::toJSON, *[2](#page-1-0)*

r2d3, [4](#page-3-0) renderD3 *(*d3-shiny*)*, [3](#page-2-0)

save\_d3\_html, [5](#page-4-0) save\_d3\_html(), *[7](#page-6-0)* save\_d3\_png, [6](#page-5-0) save\_d3\_png(), *[6](#page-5-0)*